## **ACCESS! UDL PROFESSIONAL LEARNING INQUIRY CHOICE BOARD**

#### **SEE & HEAR**

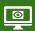

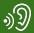

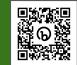

Take a tour of a UDL informed learning space. (Courtesy of the **PATINS PROJECT**)

ThingLink: <a href="https://bit.ly/UDLLearningSpace">https://bit.ly/UDLLearningSpace</a>

#### **READ**

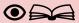

Read about educators and their UDL implementation progress. (Courtesy of **BCSC**)

Teacher Spotlights: https://bit.ly/3SHY7HB

## **WATCH**

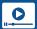

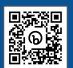

(6 mins.) Learn about the "why and the what" of UDL. (Courtesy of John Spencer) Video: https://bit.ly/SpencerUDL

#### **EXPLORE**

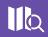

Scroll to select from a collection of strategies and digital tools aligned with each UDL Checkpoint. (Courtesy of **OPEN ACCESS**) Flipkit: https://bit.ly/3V3ArPr

#### **JOIN & READ**

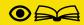

Create a "Clusive" account and download "Universal Design for Learning, Theory and Practice". (Courtesy of **CAST**) Platform: https://bit.ly/CastClusive

#### **READ**

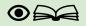

(4 mins.) Deepen your understanding of UDL by about "FIVE UDL Myths". (Courtesy of OCALI)

Article: https://bit.ly/5UDLMyths

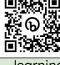

learnina

## **WATCH**

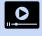

(6 mins.) Watch an interview a kindergarten teacher thoughtfullv implementing UDL. (Courtesy of **OCALI**) Video: https://bit.ly/3SztTag

#### **READ**

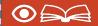

(8 mins.) Read about the Neuroscience of Learning. (Courtesy of CAST) Article: https://bit.ly/TheUDLLearningBrain

# **EXPLORE**

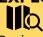

Review the "UDL: A Guide for Educators" to learn about the origins of UDL and the role of assistive technology. (Courtesy of TextHelp & CAST) Guide: https://bit.lv/43RBMvS

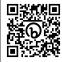

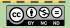

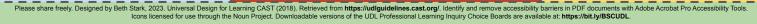